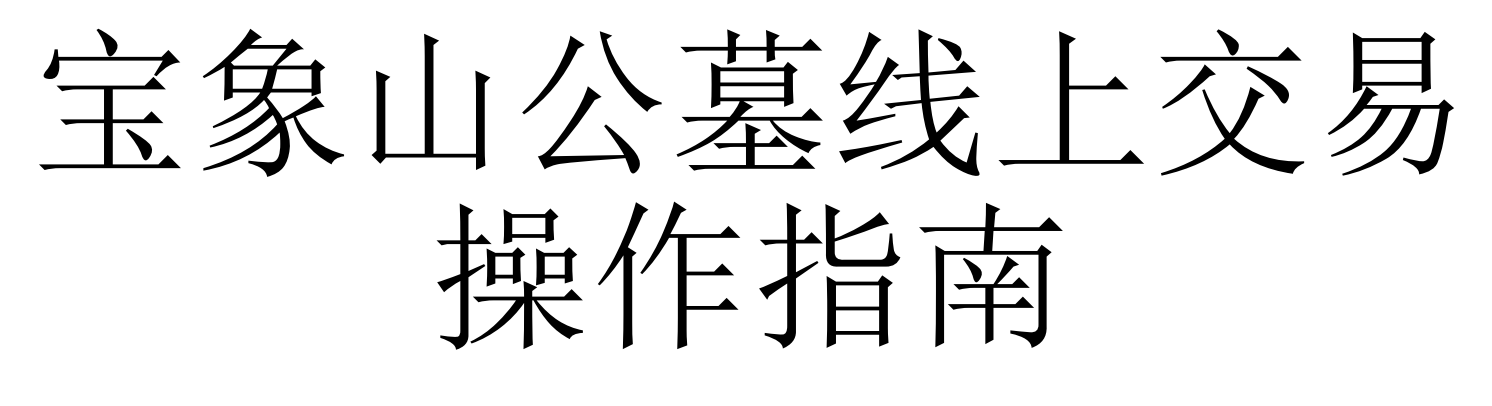

#### 昆明宝象山公墓 宣

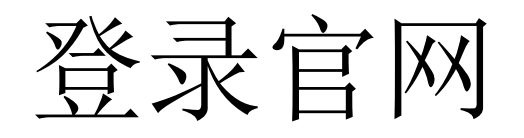

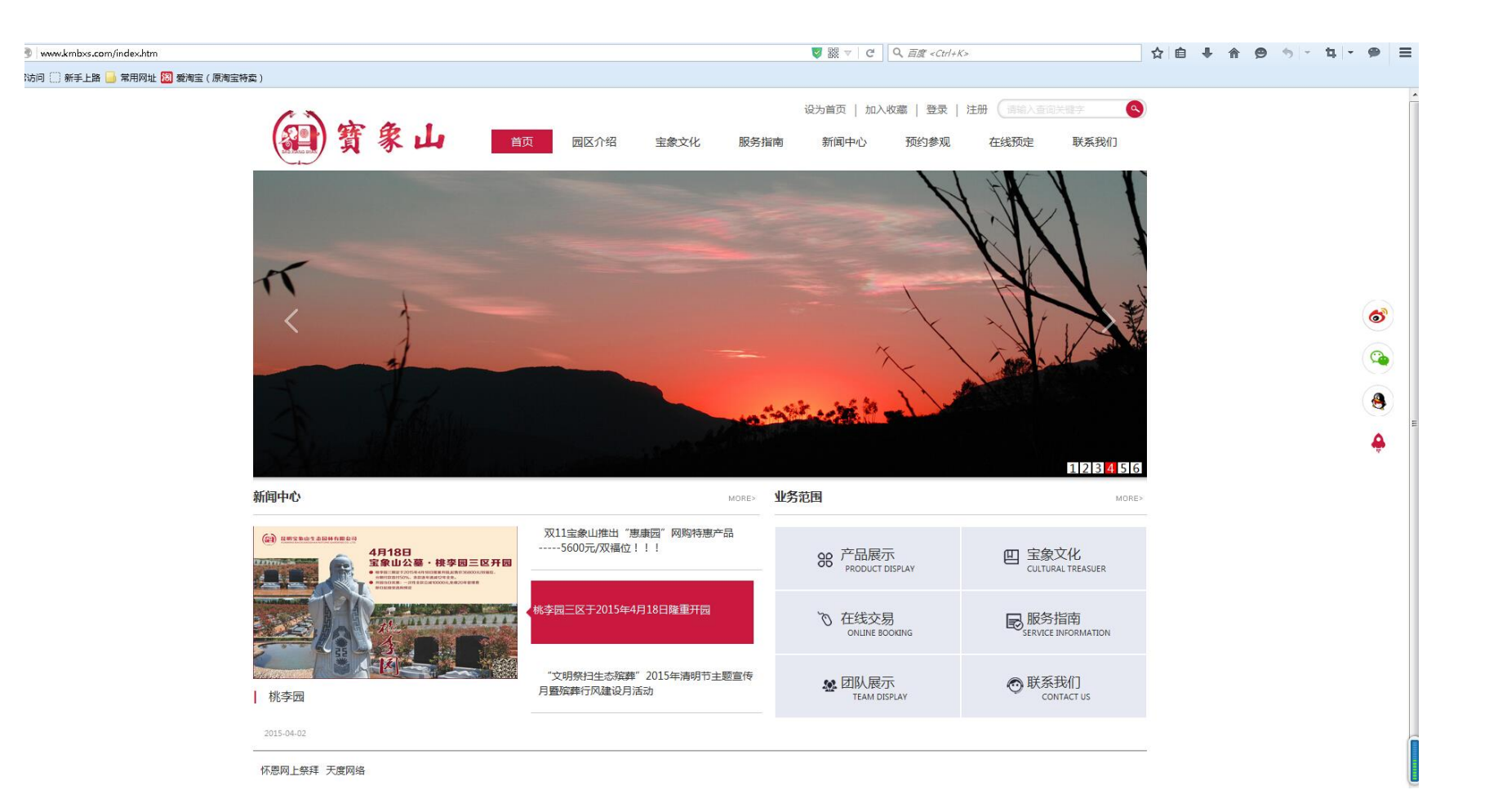

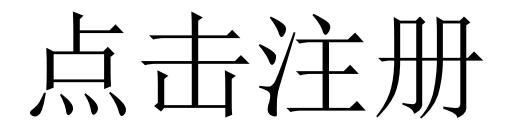

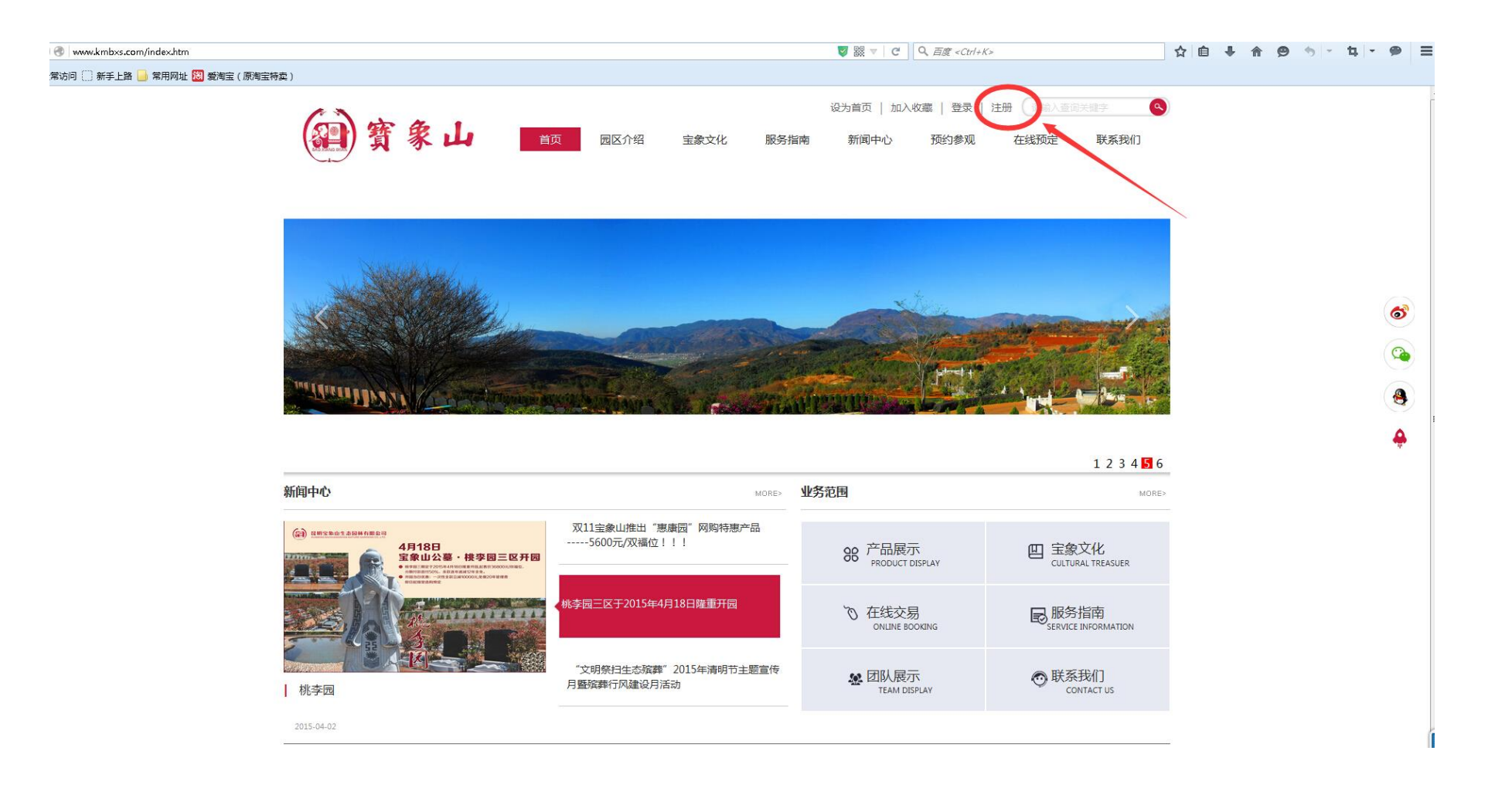

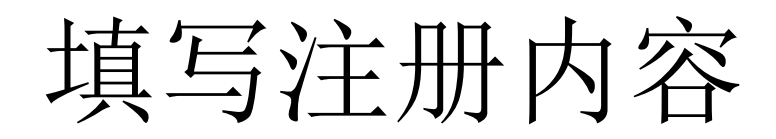

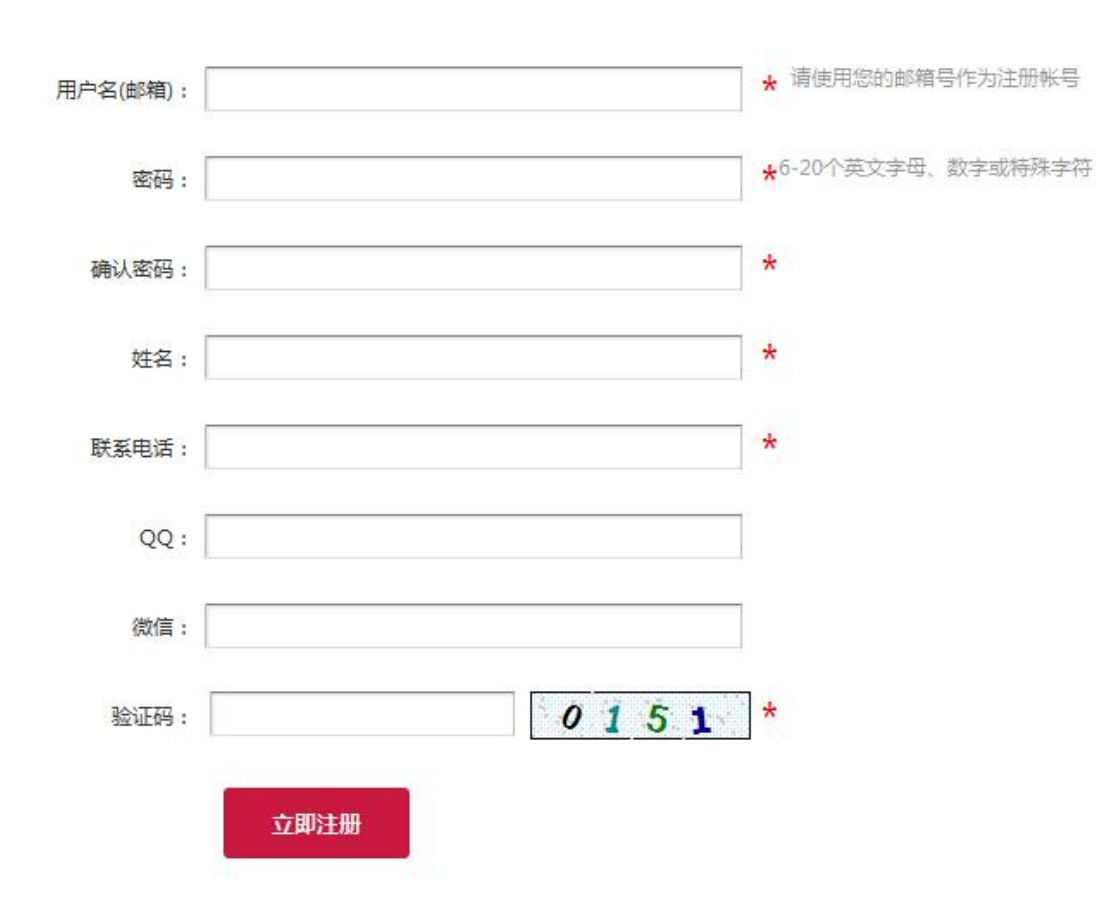

### 填写注册内容

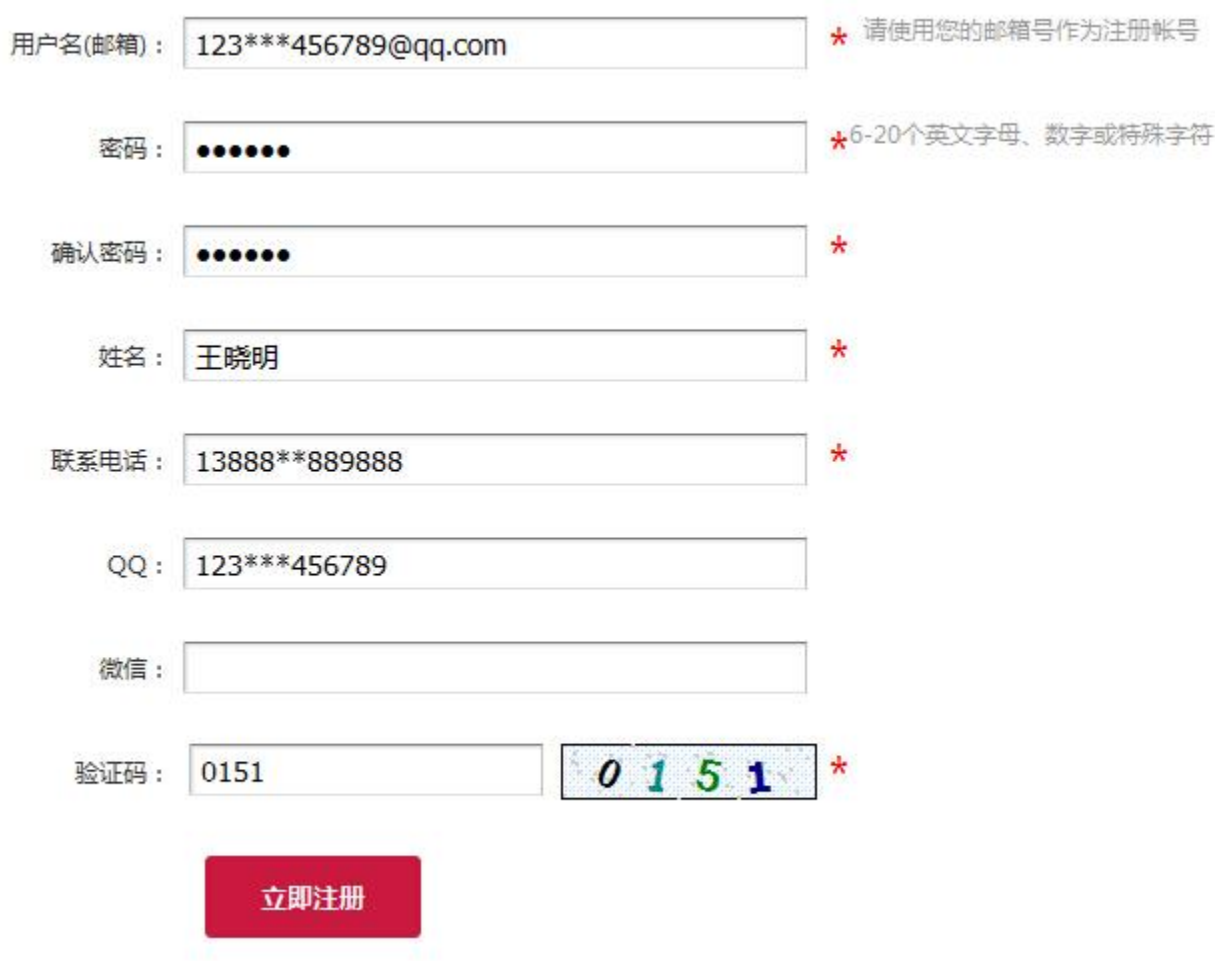

### 注册完成 成功登录

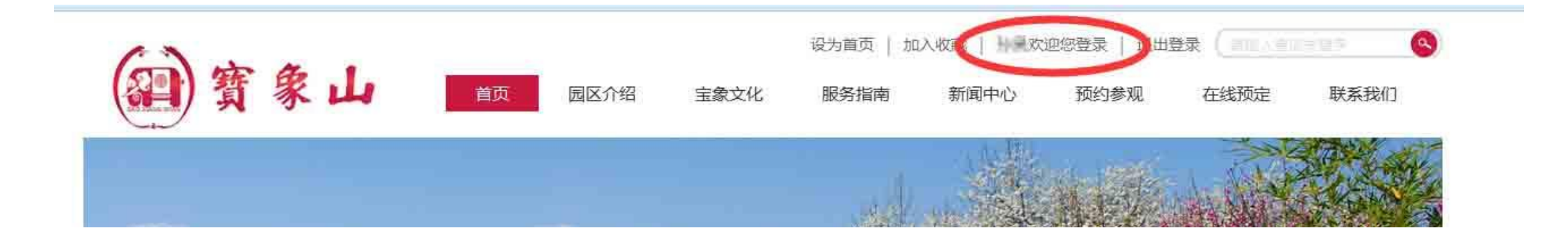

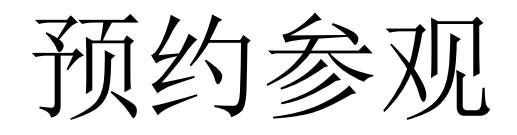

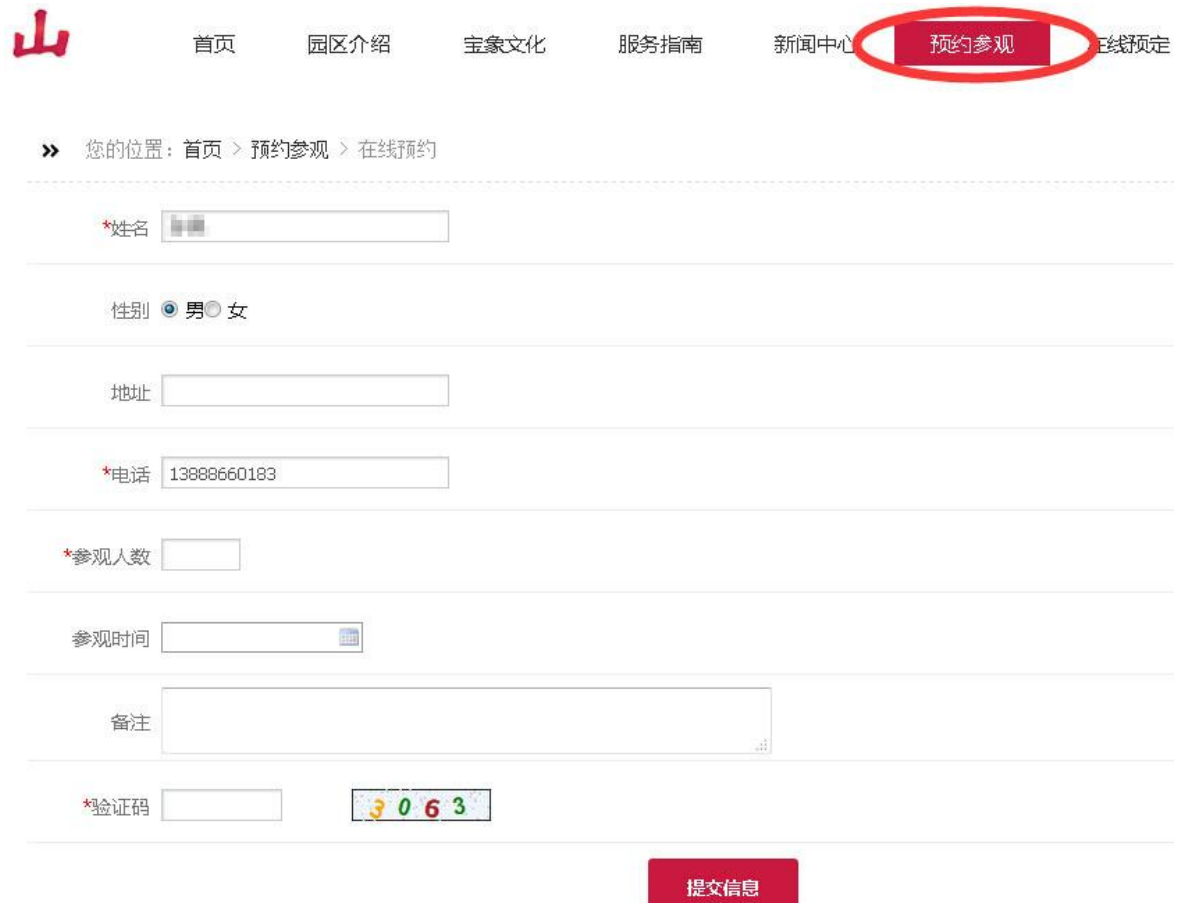

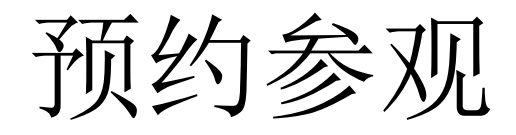

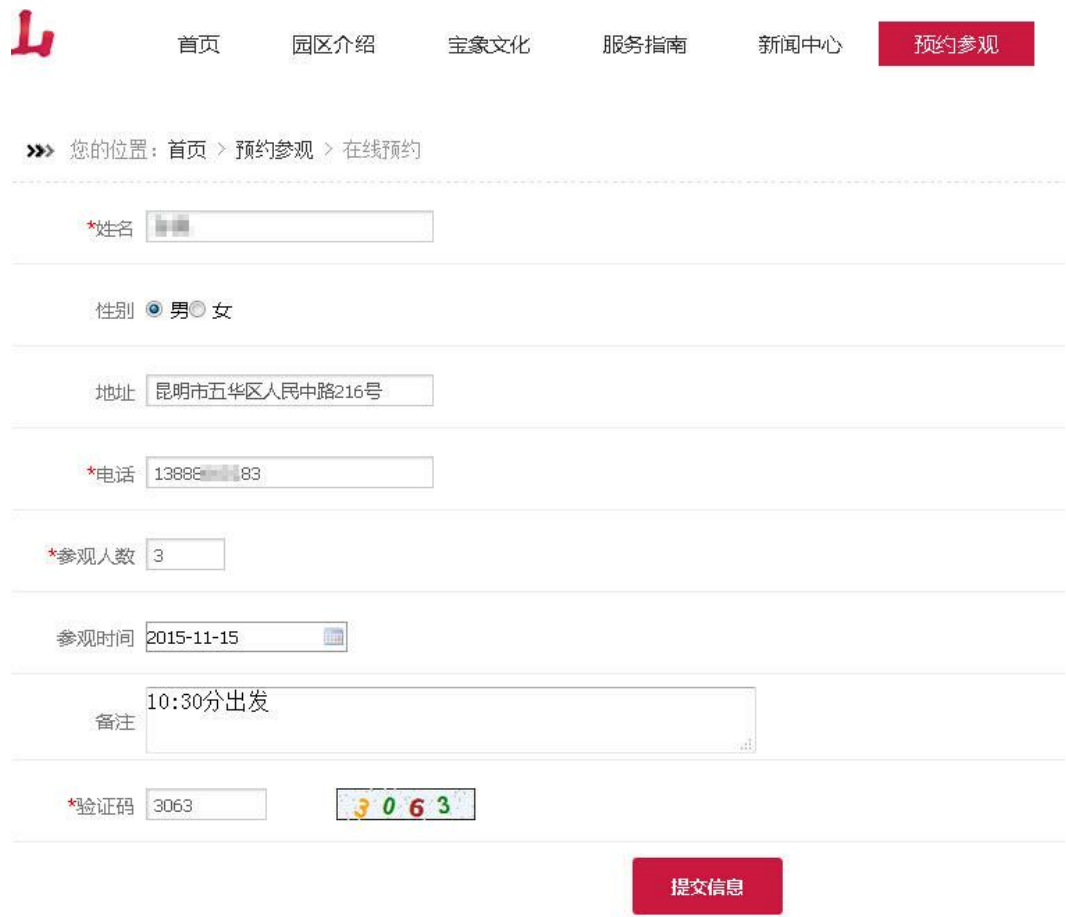

提交成功

• 预约提交成功后系统会提示:

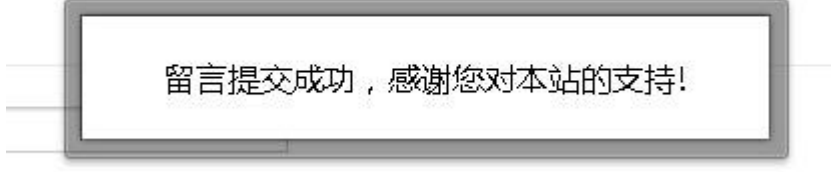

• 我们的工作人员会以最快的速度与您联系。

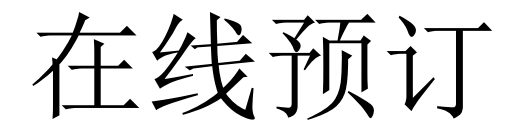

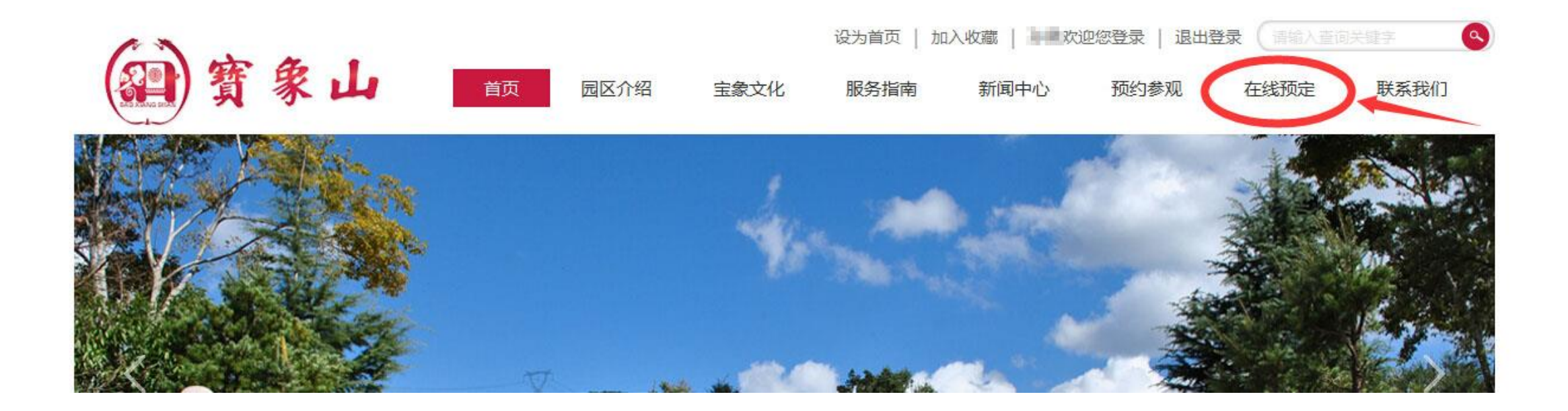

### 点击订金链接

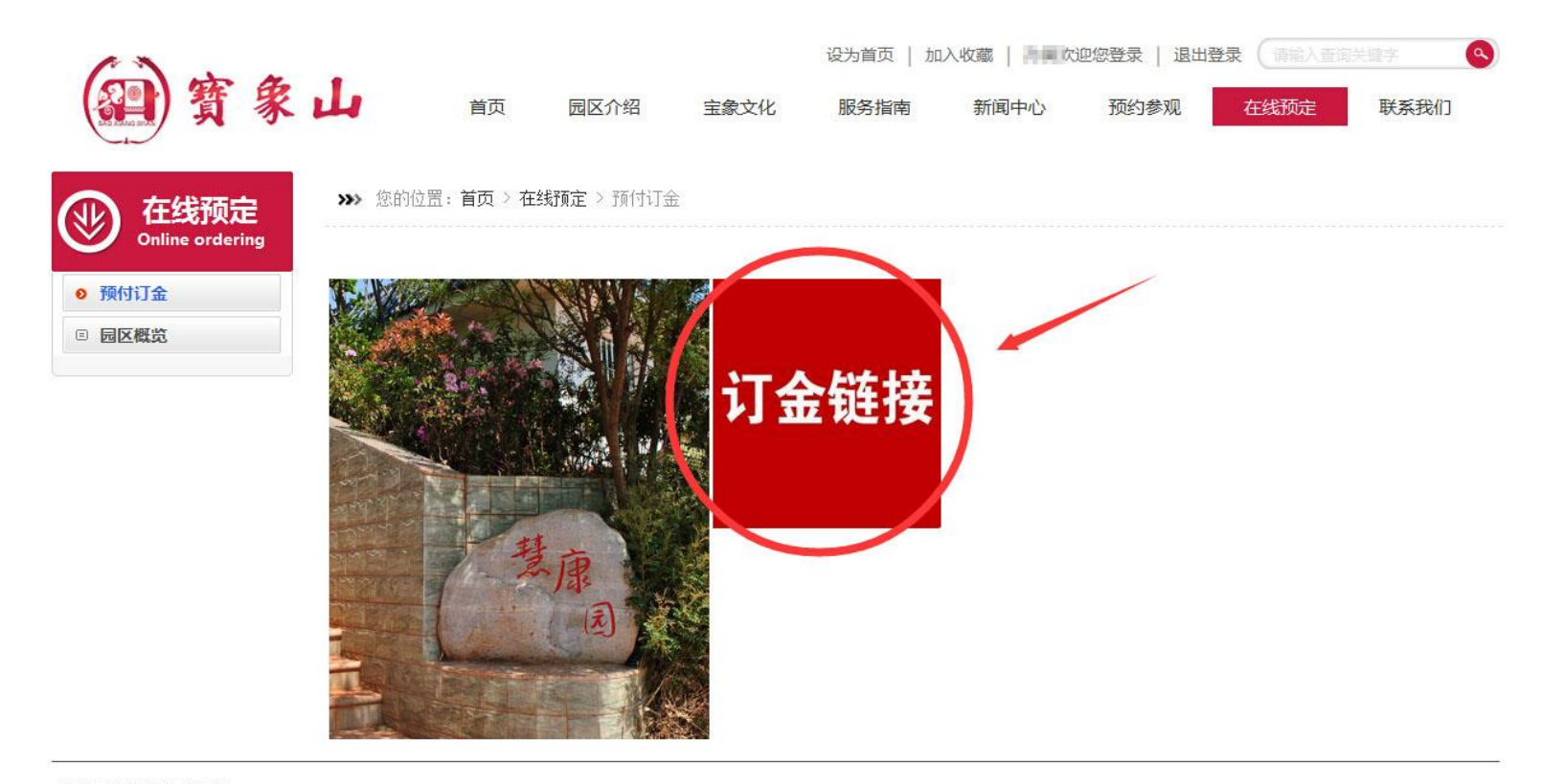

怀恩网上祭拜 天度网络

Copyright (c)2015 /index.htm ALL Rights Reserved V 1.3.5 滇ICP备10200797号-1 网站建设技术支持: 昆明天度网络公司

联系人: 联系电话: 087168855888 联系地址:昆明富民宝象山

 $CMSZ =$ 

## 点击立即支付

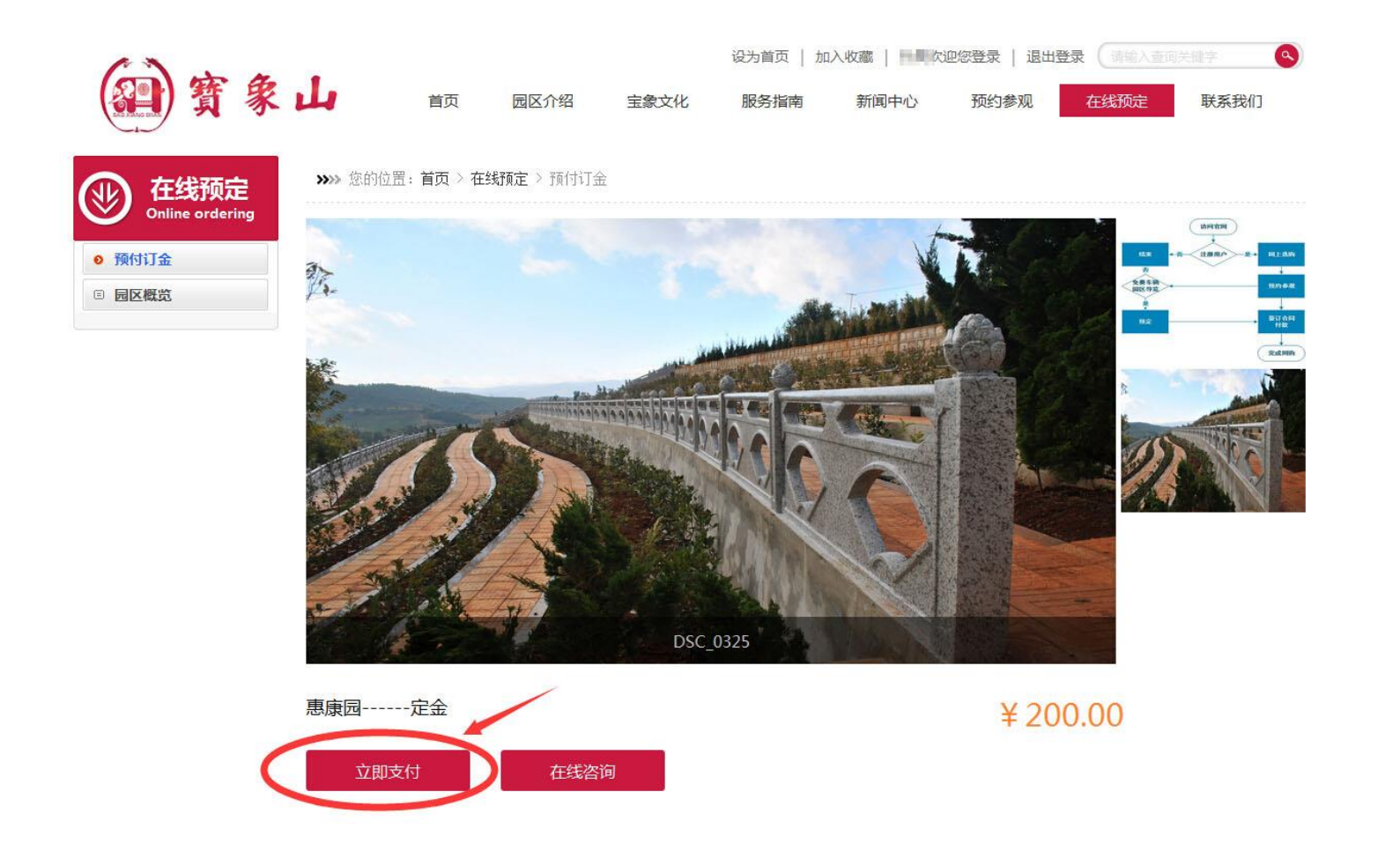

# 进入支付页面

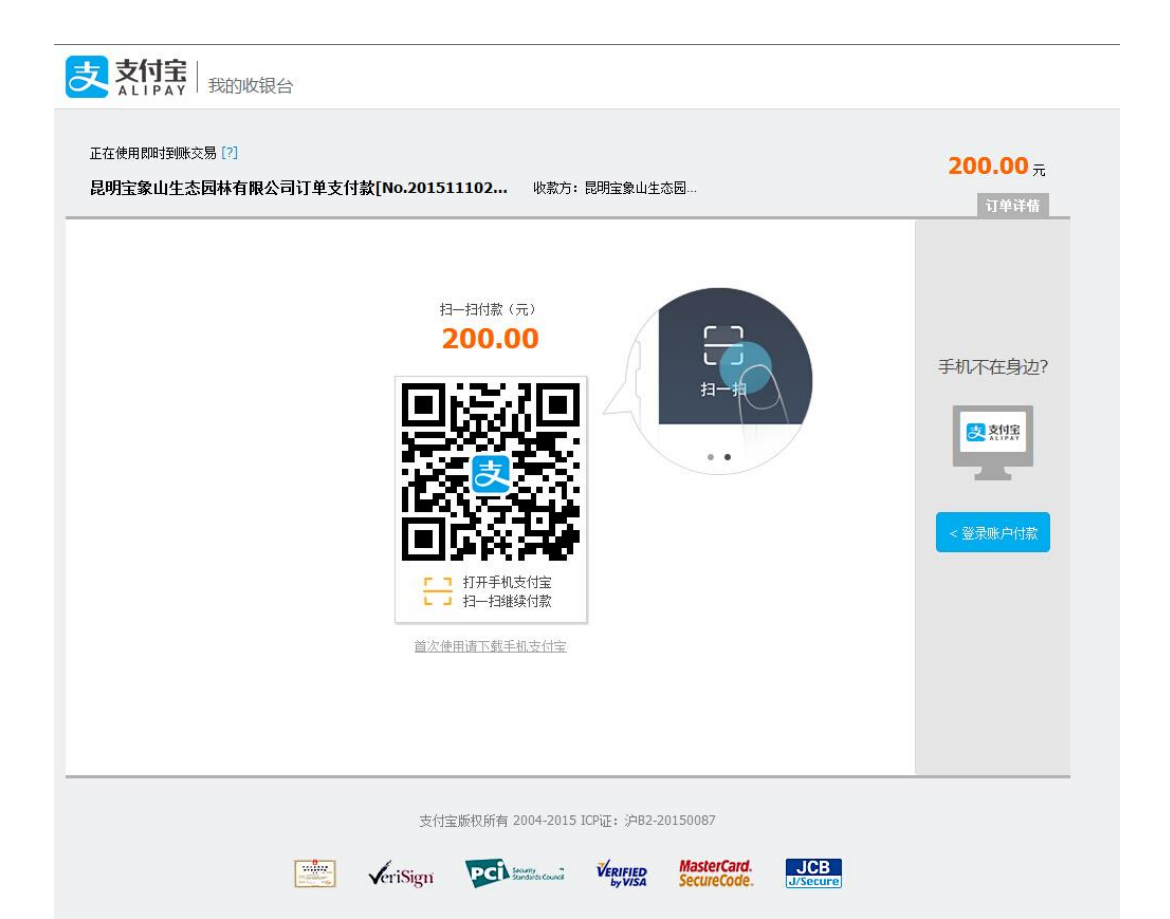